## dB at New Location

Step 1: Show the location of your person and the intensity level shown on your dB meter in the picture below

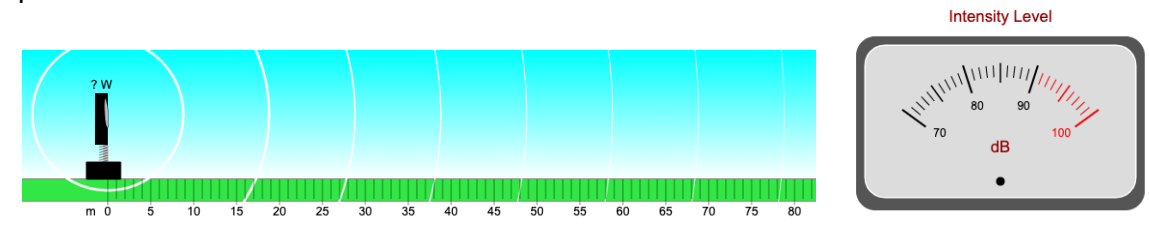

Step 2: Neatly show your calculation on how you used the intensity level at the location of the person into the power of the speaker

Step 3: Now calculate the intensity level at the new location that is specified in your program. Show this calculation in the space below. Enter your answers into the program to show that you did everything correctly